# **Table of Contents**

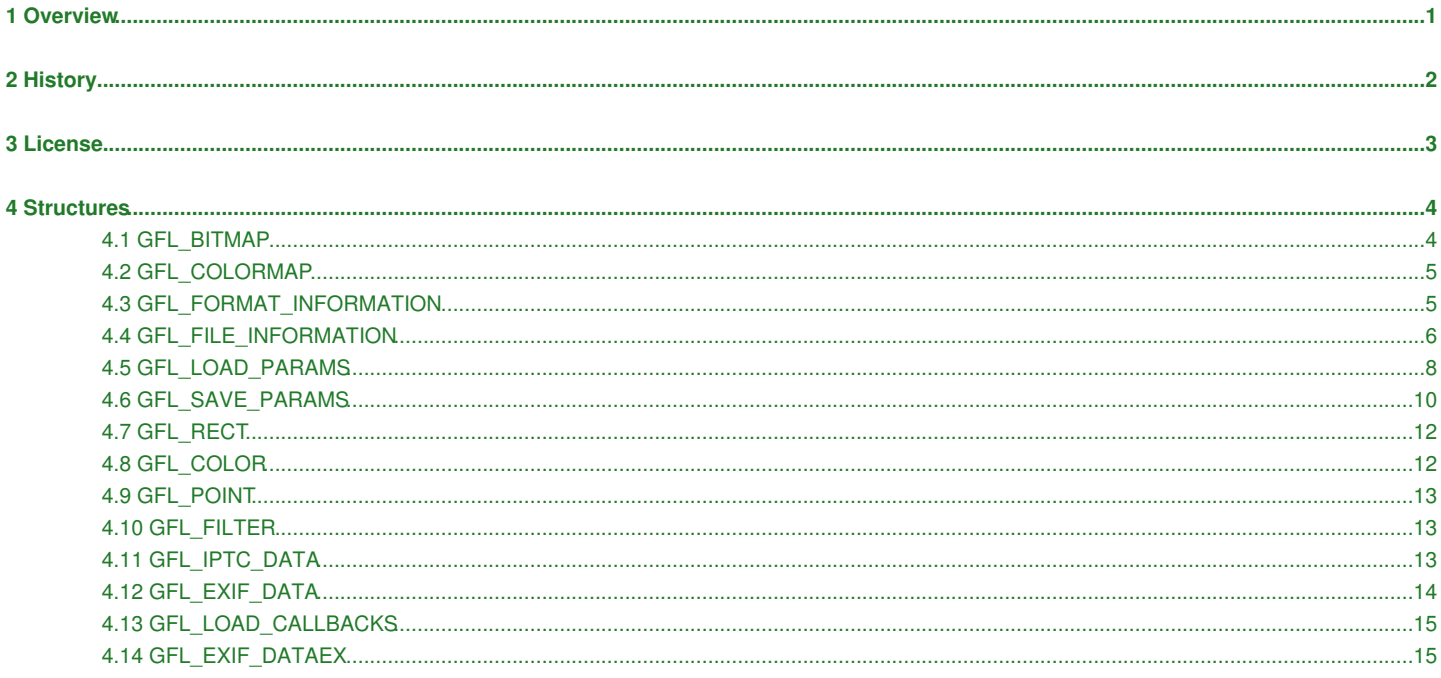

# **1 Overview**

<span id="page-1-0"></span>GFL SDK is a powerfull library for developers who would like to support graphics image formats easily.

- Support more than 100 graphics formats.
- 8 or 16 bits per component
- Color depth conversion
- LUT transforms
- Filters
- Multi-page creation
- JPEG lossless rotation
- EXIF/IPTC reading
- IPTC writing
- Multithreading
- C++, VB, Delphi wrapper
- Windows, Linux, MacOS X, Irix, Solaris, FreeBSD, BeOS

 $\bullet$   $\ldots$ 

# **2 History**

## <span id="page-2-0"></span>**GFL v2.54 (LIBFORMAT v4.57) 15/03/2006**:

Fixed : Many bugs & improved Added : in GFL\_LOAD\_PARAMS, PNGComposeWithAlpha & WMFHighResolution Added : gflReduceNoise Added : gflSetTransparentColor Fixed : Many bugs & improved speed

# **3 License**

<span id="page-3-0"></span>Installing and using this library (GFL SDK/GflAx) signifies acceptance of these terms and conditions of the license.

- "GFL SDK/GFLAx" is provided as Freeware for private non-commercial or educational use (including non-profit organization). You must contact me for commercial use and distribution. [webmaster@xnview.com](mailto:webmaster@xnview.com)
- You may not use GFL SDK or GflAx to create components or controls to be used by other developers without written approval.
- The product developed by the Licensee should not be similar to or should not compete with XnView/NConvert (should not be a graphic viewer or converter).
- "GFL SDK/GFLAx" IS NOT DESIGNED, MANUFACTURED OR INTENDED FOR USE OR RESALE AS ONLINE CONTROL EQUIPMENT IN HAZARDOUS ENVIRONMENTS REQUIRING FAIL-SAFE PERFORMANCE, SUCH AS IN THE OPERATION OF NUCLEAR FACILITIES, AIRCRAFT NAVIGATION OR COMMUNICATIONS SYSTEMS, AIR TRAFFIC CONTROL, DIRECT LIFE SUPPORT MACHINES, OR WEAPONS SYSTEMS, IN WHICH THE FAILURE OF "GFL SDK/GFLAx" COULD LEAD DIRECTLY TO DEATH, PERSONAL INJURY, OR SEVERE PHYSICAL OR ENVIRONMENTAL DAMAGE.
- "GFL SDK/GFLAx" is provided "as-is" and without warranty of any kind, express, implied or otherwise, including without limitation, any warranty of merchantability or fitness for a particular purpose.
- In no event shall the author of this software be held liable for data loss, damages, loss of profits or any other kind of loss while using or misusing this software.
- You may not use, copy, emulate, clone, rent, lease, sell, modify, decompile, disassemble, otherwise reverse engineer, or transfer the licensed program, or any subset of the licensed program, except as provided for in this agreement. Any such unauthorized use shall result in immediate and automatic termination of this license and may result in criminal and/or civil prosecution.
- Important For JPEG-2000 & JBIG use, see corresponding licenses in Plugins folder of the GFL SDK package

Any suggestions, feedback and comments are welcome.

# <span id="page-4-1"></span><span id="page-4-0"></span>**4.1 GFL\_BITMAP**

The GFL\_BITMAP structure contains all informations about picture in memory.

struct **GFL\_BITMAP** (

 GFL\_BITMAP\_TYPE Type GFL\_ORIGIN Origin GFL\_INT32 Width GFL\_INT32 Height GFL\_UINT32 BytesPerLine GFL\_INT16 LinePadding GFL\_UINT16 BitsPerComponent GFL\_UINT16 ComponentsPerPixel GFL\_UINT16 BytesPerPixel GFL\_UINT16 Xdpi GFL\_UINT16 Ydpi GFL\_INT16 TransparentIndex GFL\_INT16 Reserved GFL\_INT32 ColorUsed GFL\_COLORMAP\* ColorMap GFL\_UINT8\* Data char\* Comment void\* MetaData GFL\_INT32 XOffset GFL\_INT32 YOffset char\* Name

#### **Members**

#### Type

}

Type of the picture

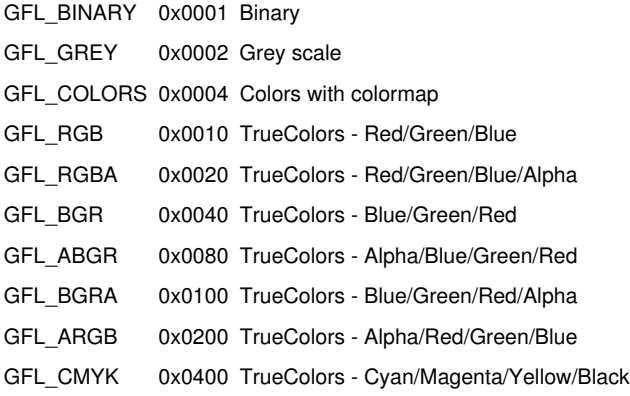

#### Origin

Origin of the picture.

GFL\_TOP\_LEFT 0 Top left (default) GFL\_BOTTOM\_LEFT 2 Bottom left GFL\_TOP\_RIGHT 1 Top right GFL\_BOTTOM\_RIGHT 3 Bottom right

**Width** 

Width in pixels of the picture. Height Height in pixels of the picture. **BytesPerLine** Bytes per line of pixels. **LinePadding** Internal use, do not modify. **BitsPerComponent** Bits per component, can be 1, 8, 16 ComponentsPerPixel Component per pixel, can be 1, 3 or 4 **BytesPerPixel** Bytes per pixel (For example: 1, 3 or 4). Xdpi Pixels per inch in X axis. Ydpi Pixels per inch in Y axis. **TransparentIndex** Index of transparency (only for GFL\_COLORS & GFL\_GREY type). **ColorUsed** Number of color used in the picture (only for GFL\_COLORS & GFL\_GREY type). ColorMap Address of a [GFL\\_COLORMAP](#page-5-0) structure for the colormap (only for GFL\_COLORS type). Data Pointer of the picture data. Comment Address of a string used by the comment. You must use gflSetComment to change the comment.

MetaData

Pointer of Metadata. You must use gflBitmapGetIPTC & gflBitmapGetEXIF to obtain readable data.

# <span id="page-5-0"></span>**4.2 GFL\_COLORMAP**

The GFL\_COLORMAP structure is used for colormap.

```
struct GFL_COLORMAP (
  GFL_UINT8 Red[256]
  GFL_UINT8 Green[256] 
 GFL UINT8 Blue[256]
}
```
#### **Members**

Red

Array of red components. Green Array of green components. Blue Array of blue components.

# <span id="page-5-1"></span>**4.3 GFL\_FORMAT\_INFORMATION**

The GFL\_FORMAT\_INFORMATION structure contains informations about a format available in GFL.

```
struct GFL_FORMAT_INFORMATION (
  GFL_INT32 Index
  GFL_ORIGIN Name[8]
  char Description[64]
  GFL_UINT32 Status
```

```
 GFL_UINT32 NumberOfExtension
  char Extension[16][8]
}
```
### **Members**

Index

Index of the format.

Name

Null-terminated string that contains the name of the format. For example, "jpeg" is for JPEG format.

Description

Null-terminated string that contains the label of the format.

**Status** 

Format status.

GFL\_READ Reading support

GFL\_WRITE Writing support

NumberOfExtension

Nomber of extension known by this format.

Extension

Array of Null-terminated string that contains the extension.

# <span id="page-6-0"></span>**4.4 GFL\_FILE\_INFORMATION**

The GFL\_FILE\_INFORMATION structure contains informations about a picture's file.

```
struct GFL_FILE_INFORMATION (
```

```
 GFL_BITMAP_TYPE Type
 GFL_ORIGIN Origin 
 GFL_INT32 Width
 GFL_INT32 Height
 GFL_INT32 FormatIndex
 char FormatName[8]
 char Description[64]
 GFL_UINT16 Xdpi
 GFL_UINT16 Ydpi
 GFL_UINT16 BitsPerComponent
 GFL_UINT16 ComponentsPerPixel
 GFL_INT32 NumberOfImages
 GFL_UINT32 FileSize
 GFL_COLORMODEL ColorModel
 GFL_COMPRESSION Compression
 char CompressionDescription[64]
 GFL_INT32 XOffset
 GFL_INT32 YOffset
 void* ExtraInfos
```
#### **Members**

#### Type

}

Not used

Origin

Origin of the picture.

GFL\_TOP\_LEFT 0 Top left (default) GFL\_BOTTOM\_LEFT 2 Bottom left GFL\_TOP\_RIGHT 1 Top right GFL\_BOTTOM\_RIGHT 3 Bottom right

#### Width

Width in pixels of the picture.

Height

Height in pixels of the picture. FormatIndex

Index of picture's format.

FormatName

Name of picture's format.

Description

File label.

Xdpi

Pixels per inch in the X axis.

Ydpi

Pixels per inch in the Y axis.

**BitsPerComponent** 

Bits per component, can be 1, 8, 16 ComponentsPerPixel

Component per pixel, can be 1, 3 or 4

NumberOfImages

Number of picture in the file.

### FileSize

Size of the file.

ColorModel Color model.

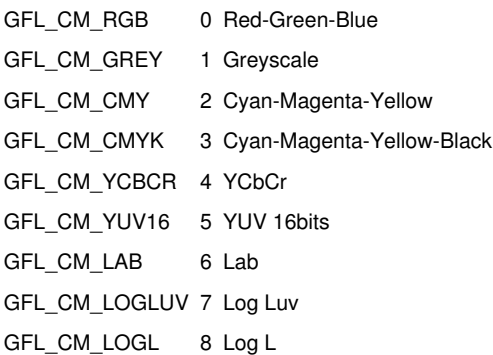

## Compression

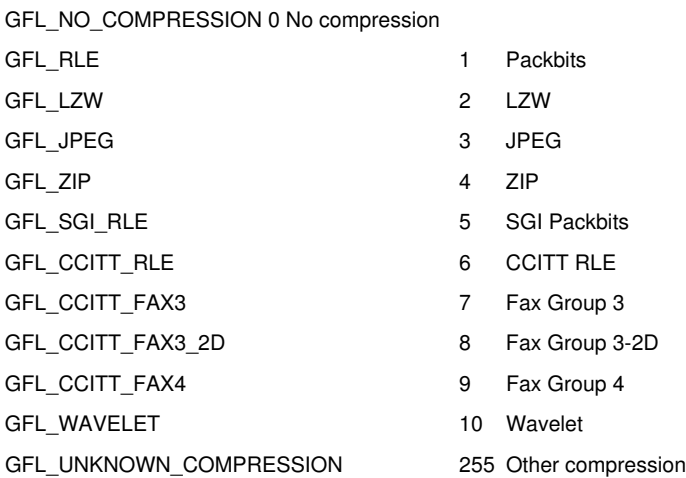

CompressionDescription

#### **Remarks**

gflFreeFileInformation must be used for freeing the allocated memory.

# <span id="page-8-0"></span>**4.5 GFL\_LOAD\_PARAMS**

The GFL\_LOAD\_PARAMS structure contains options for picture loading.

struct **GFL\_LOAD\_PARAMS** ( GFL\_UINT32 Flags GFL\_INT32 FormatIndex GFL\_INT32 ImageWanted GFL\_ORIGIN Origin GFL\_BITMAP\_TYPE ColorModel GFL\_UINT32 LinePadding GFL\_UINT8 DefaultAlpha GFL\_UINT8 PsdNoAlphaForNonLayer GFL\_UINT8 PngComposeWithAlpha GFL\_UINT8 WMFHighResolution GFL\_INT32 Width GFL\_INT32 Height GFL\_UINT32 Offset GFL\_CORDER ChannelOrder GFL\_CTYPE ChannelType GFL\_UINT16 PcdBase GFL\_UINT16 EpsDpi GFL\_INT32 EpsWidth GFL\_INT32 EpsHeight GFL\_LUT\_TYPE LutType GFL\_UINT16 Reserved GFL\_UINT16\* LutData const char\* LutFilename GFL\_UINT8 CameraRawUseAutomaticBalance GFL\_UINT8 CameraRawUseCameraBalance GFL\_UINT8 CameraRawHighlight GFL\_UINT8 CameraRawAutoBright float CameraRawGamma float CameraRawBrightness float CameraRawRedScaling float CameraRawBlueScaling GFL\_LOAD\_CALLBACKS Callbacks void\* UserParams

### **Members**

#### Flags

}

#### Options

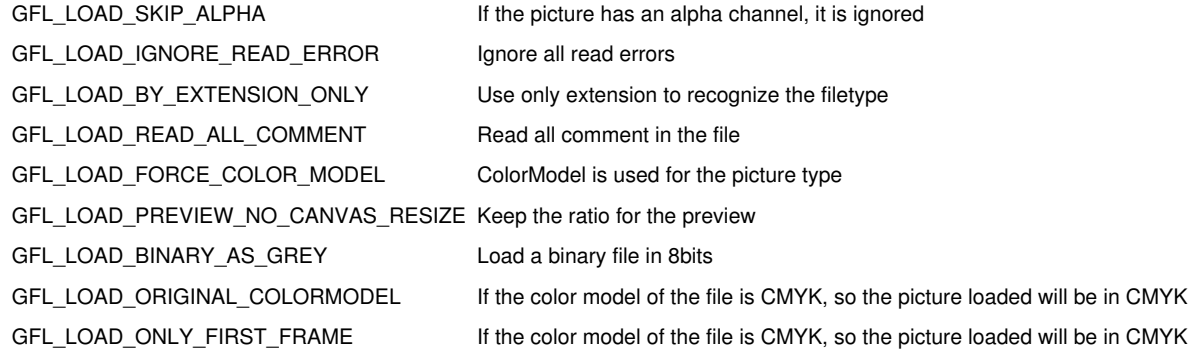

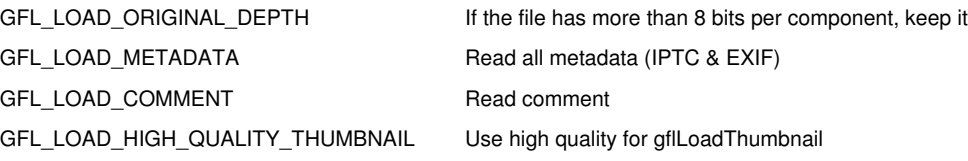

### FormatIndex

Index of the format used to load. Default value : -1 (for an automatic recognition).

#### ImageWanted

For a multi-page file, identifies the image number. Default value : 0

# Origin

Origin wanted.

GFL\_TOP\_LEFT Top left GFL\_BOTTOM\_LEFT Bottom left GFL\_TOP\_RIGHT Top right GFL\_BOTTOM\_RIGHT Bottom right

#### Default value : GFF\_TOP\_LEFT

### ColorModel

Color Model wanted.

- GFL\_RGB True colors Red/Green/Blue (24 bits)
- GFL\_BGR True colors Blue/Green/Red (24 bits)
- GFL\_RGBA True colors Red/Green/Blue/Alpha (32 bits)
- GFL\_ABGR True colors Alpha/Blue/Green/Red (32 bits)
- GFL\_BGRA True colors Blue/Green/Red/Alpha (32 bits)
- GFL\_ARGB True colors Red/Green/Blue/Alpha (32 bits)

#### Default value : GFL\_RGB

#### **LinePadding**

Pad for a pixels line (For example, a value of 4 allow a line padding on 32bits). Default value : 1

### DefaultAlpha

Alpha value to use when the picture is loaded in 32bits, but the original file doesn't have an alpha. Default value: Black

### **Width**

For RAW or YUV format, width of picture.

# Height

For RAW or YUV format, height of picture.

#### **Offset**

For RAW or YUV format, offset of the picture in the file.

#### ChannelOrder

For RAW format, channel order of the components. GFL\_CORDER\_INTERLEAVED :Interleaved

GFL\_CORDER\_SEQUENTIAL Sequential GFL\_CORDER\_SEPARATE Separate

#### ChannelType

For RAW format, channel type of the components.

#### GFL\_CTYPE\_GREYSCALE Greyscale

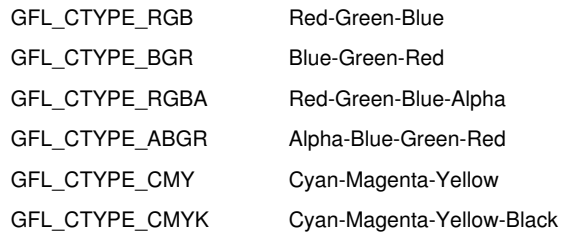

#### PcdBase

For PCD format, it's the base used.

- 0 192x144
- 1 384x288
- 2 768x576

#### EpsDpi

For PS/EPS format, dpi to be used for loading.

# EpsWidth

For PS/EPS format, width to be used for loading.

### EpsHeight

For PS/EPS format, height to be used for loading.

Callbacks

A [GFL\\_LOAD\\_CALLBACKS](https://www.xnview.com/wiki/index.php?title=Structures#GFL_LOAD_CALLBACKS) structure

# <span id="page-10-0"></span>**4.6 GFL\_SAVE\_PARAMS**

The GFL\_SAVE\_PARAMS structure contains options for the save of picture.

```
struct GFL_SAVE_PARAMS (
  GFL_UINT32 Flags
  GFL_INT32 FormatIndex
  GFL_COMPRESSION Compression
  GFL_INT16 Quality
  GFL_INT16 CompressionLevel
  GFL_BOOL Interlaced
  GFL_BOOL Progressive
  GFL_BOOL OptimizeHuffmanTable
  GFL_BOOL InAscii
  GFL_LUT_TYPE LutType
  GFL_UINT8 DpxByteOrder
  GFL_UINT8 CompressRatio
  GFL_UINT32 MaxFileSize
  GFL_UINT16* LutData
  const char* LutFilename
  GFL_UINT32 Offset
  GFL_CORDER ChannelOrder
  GFL_CTYPE ChannelType
  GFL_WRITE_CALLBACK Write
  GFL_TELL_CALLBACK Tell
  GFL_SEEK_CALLBACK Seek
  GFL_VIRTUAL_SAVE_CALLBACK GetLine
  void* GetLineParams
  void* UserParams
}
```
#### **Members**

Flags

#### Options

GFL\_SAVE\_REPLACE\_EXTENSION Replace extension by the default format extension

GFL\_SAVE\_ANYWAY Convert picture if colormode can be saved in this format (For example, RGB picture must be converted in 256 colors to save it in GIF)

#### FormatIndex

Index of format to be used. Compression

# GFL\_NO\_COMPRESSION No compression GFL\_RLE Packbits GFL\_LZW LZW (tiff only) GFL\_CCITT\_FAX3 Fax Group 3 (tiff only) GFL\_CCITT\_FAX3\_2D Fax Group 3-2D (tiff only) GFL\_CCITT\_FAX4 Fax Group 4 (tiff only)

#### **Quality**

Quality of the compression (JPEG) 0: the worst, 100: the best CompressionLevel Level of compression (PNG). 1: minimum, 7: maximum Interlaced Interlaced mode (GIF). Progressive Progressive mode (JPEG). OptimizeHuffmanTable Optimize the Huffman table (JPEG). InAscii Use the ascii mode (PNM) **Offset** For RAW or YUV format, offset of the data start. ChannelOrder For RAW format, channel order of components. GFL\_CORDER\_INTERLEAVED Interleaved GFL\_CORDER\_SEQUENTIAL Sequential GFL CORDER SEPARATE Separate ChannelType

For RAW format, channel type of components.

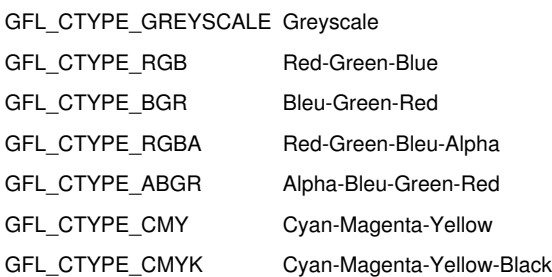

Pointer to a write user function.

Tell

Pointer to a tell user function.

Seek

Pointer to a seek user function.

# <span id="page-12-0"></span>**4.7 GFL\_RECT**

The GFL\_RECT structure define a rectangle.

```
struct GFL_RECT(
  GFL_INT32 x
  GFL_INT32 y
  GFL_INT32 w
  GFL_INT32 h
}
```
### **Members**

x X position. y Y position. w Width. h Height.

# <span id="page-12-1"></span>**4.8 GFL\_COLOR**

The GFL\_COLOR structure allow to define a color.

```
struct GFL_COLOR (
  GFL_UINT16 Red
  GFL_UINT16 Green
  GFL_UINT16 Blue
  GFL_UINT16 Alpha
}
```
## **Members**

Red Define the red component. Green Define the green component. Blue Define the blue component. Alpha Define the alpha component.

# <span id="page-13-0"></span>**4.9 GFL\_POINT**

The GFL\_POINT structure allows to define a point.

```
struct GFL_POINT(
  GFL_INT32 x
  GFL_INT32 y
}
```
### **Members**

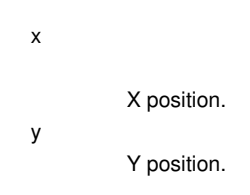

# <span id="page-13-1"></span>**4.10 GFL\_FILTER**

The GFL\_FILTER structure allows to define a matrix for convolution (maximum 7x7).

```
struct GFL_FILTER(
  GFL_INT16 Size
 GFL_INT16 Matrix[7*7]
 GFL_INT16 Divisor
 GFL_INT16 Bias
}
```
#### **Members**

Size

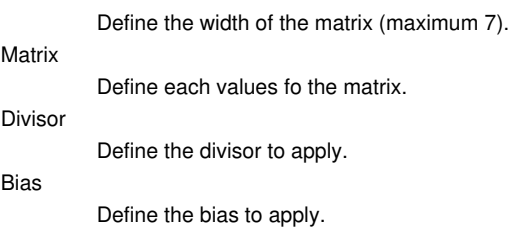

### **Example**

A "blur" matrix is defined like this:

 $Size = 3$ Matrix = (1 2 1 2 4 2 1 2 1) Divisor  $= 16$  $Bias = 0$ 

# <span id="page-13-2"></span>**4.11 GFL\_IPTC\_DATA**

```
struct GFL_IPTC_ENTRY {
  GFL_UINT32 Id
  const char* Name
  const char* Value
}
```
## **Members**

Id

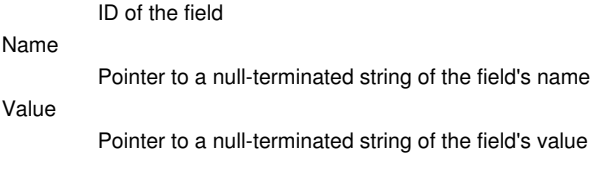

```
struct GFL_IPTC_DATA {
 GFL_UINT32 NumberOfItems
 GFL_IPTC_ENTRY* ItemsList
}
```
# **Members**

### NumberOfItems

Number of iptc fields

ItemsList

List of iptc fields

# <span id="page-14-0"></span>**4.12 GFL\_EXIF\_DATA**

# **IFD**

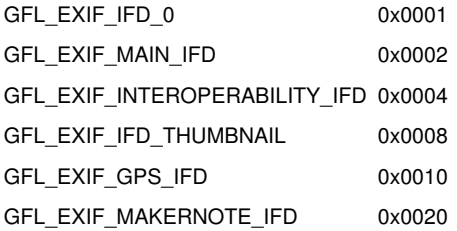

## **Some tags**

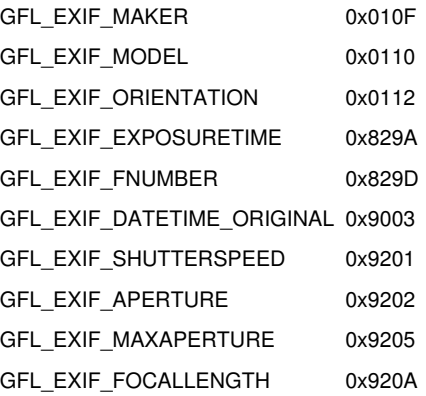

```
struct GFL_EXIF_ENTRY {
 GFL_UINT32 Flag /* EXIF_...IFD */
  GFL_UINT32 Tag
  const char* Name
  const char* Value
}
```

```
struct GFL_EXIF_DATA {
```
 GFL\_UINT32 NumberOfItems GFL\_EXIF\_ENTRY\* ItemsList }

# <span id="page-15-0"></span>**4.13 GFL\_LOAD\_CALLBACKS**

#### struct **GFL\_LOAD\_CALLBACKS** {

```
 GFL_READ_CALLBACK Read
 GFL_TELL_CALLBACK Tell
 GFL_SEEK_CALLBACK Seek
 GFL_ALLOCATEBITMAP_CALLBACK AllocateBitmap
 void* AllocateBitmapParams
 GFL_PROGRESS_CALLBACK Progress
 void* ProgressParams
 GFL_WANTCANCEL_CALLBACK WantCancel
 void* WantCancelParams
 GFL_VIRTUAL_LOAD_CALLBACK SetLine
 void* SetLineParams
```
# <span id="page-15-1"></span>**4.14 GFL\_EXIF\_DATAEX**

### **Tag format**

 $\overline{1}$ 

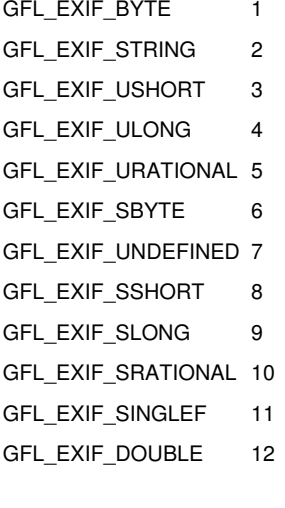

```
struct GFL_EXIF_ENTRYEX {
  GFL_UINT16 Tag
  GFL_UINT16 Format
  GFL_INT32 Ifd
  GFL_INT32 NumberOfComponents
  GFL_UINT32 Value
  GFL_INT32 DataLength
  char* Data
  GFL_EXIF_ENTRYEX* Next
}
```

```
struct GFL_EXIF_DATAEX {
  GFL_ENTRYEX* Root
  GFL_INT32 UseMsbf
}
```